$<<\!\!\mathrm{CATIA\,V5R20}\qquad \qquad \mbox{>>}$ 

 $<<$ CATIA V5R20 $>>$ 

- 13 ISBN 9787111394945
- 10 ISBN 7111394941

出版时间:2012-9

页数:370

字数:582000

extended by PDF and the PDF

http://www.tushu007.com

, tushu007.com

### <<CATIA V5R20 >>

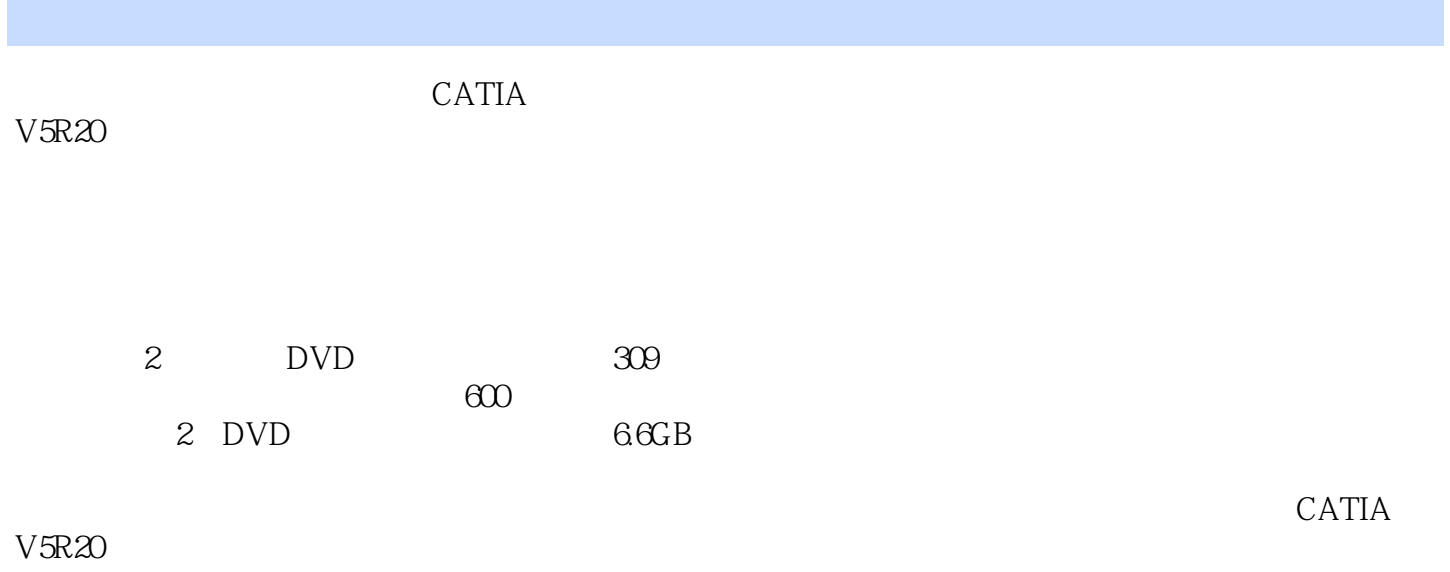

 $CATIA$  $CATIA$ 

*Page 2*

# $<<\text{CATIA V5R20} \qquad \qquad \Rightarrow$

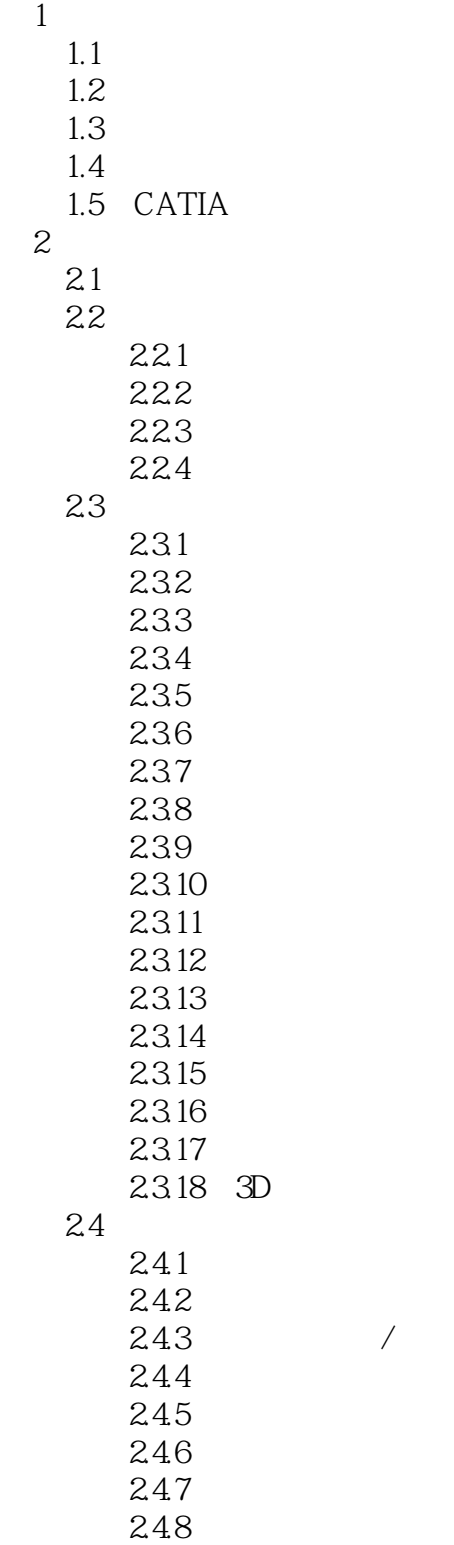

 $<<\!\!\mathrm{CATIA\,V5R20}\qquad \qquad \mathbf{\hspace{1.5cm}}\textcolor{red}{\mathbf{2.5}}$ 

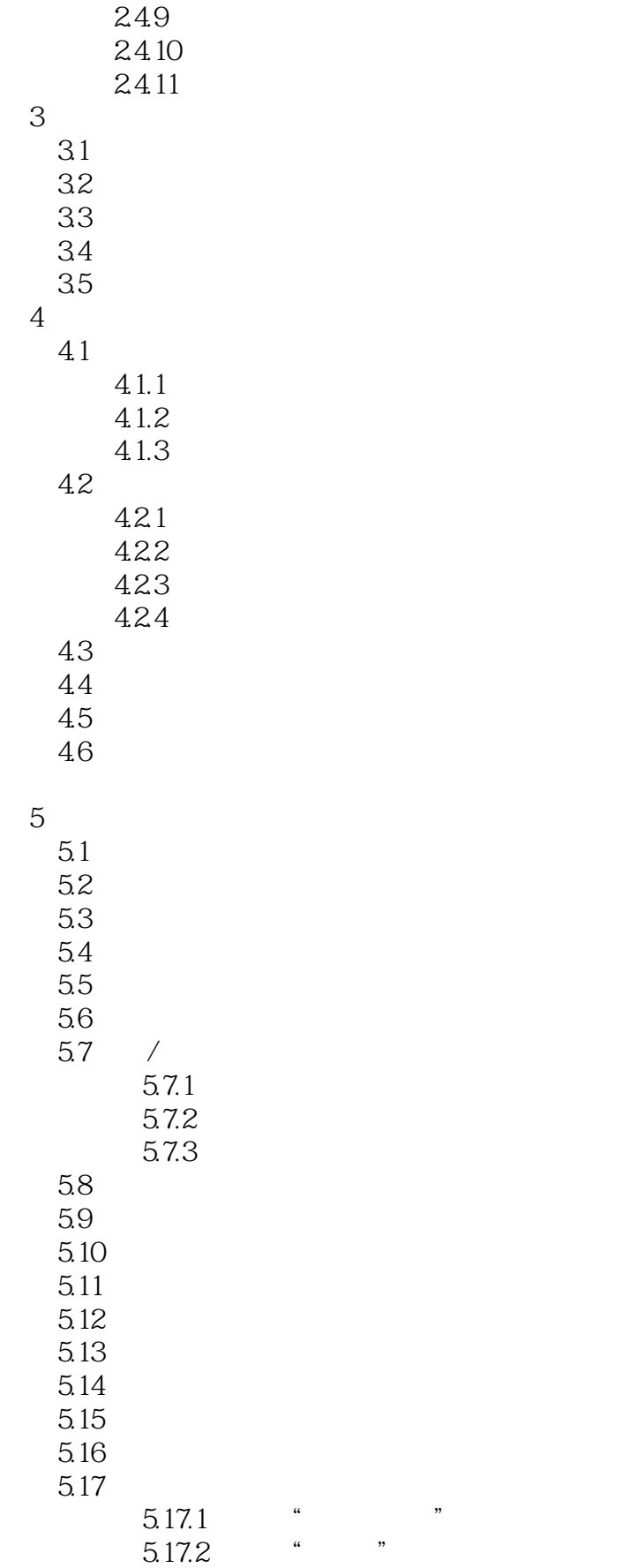

## $<<\text{CATIA V5R20} \qquad \qquad \Longrightarrow$

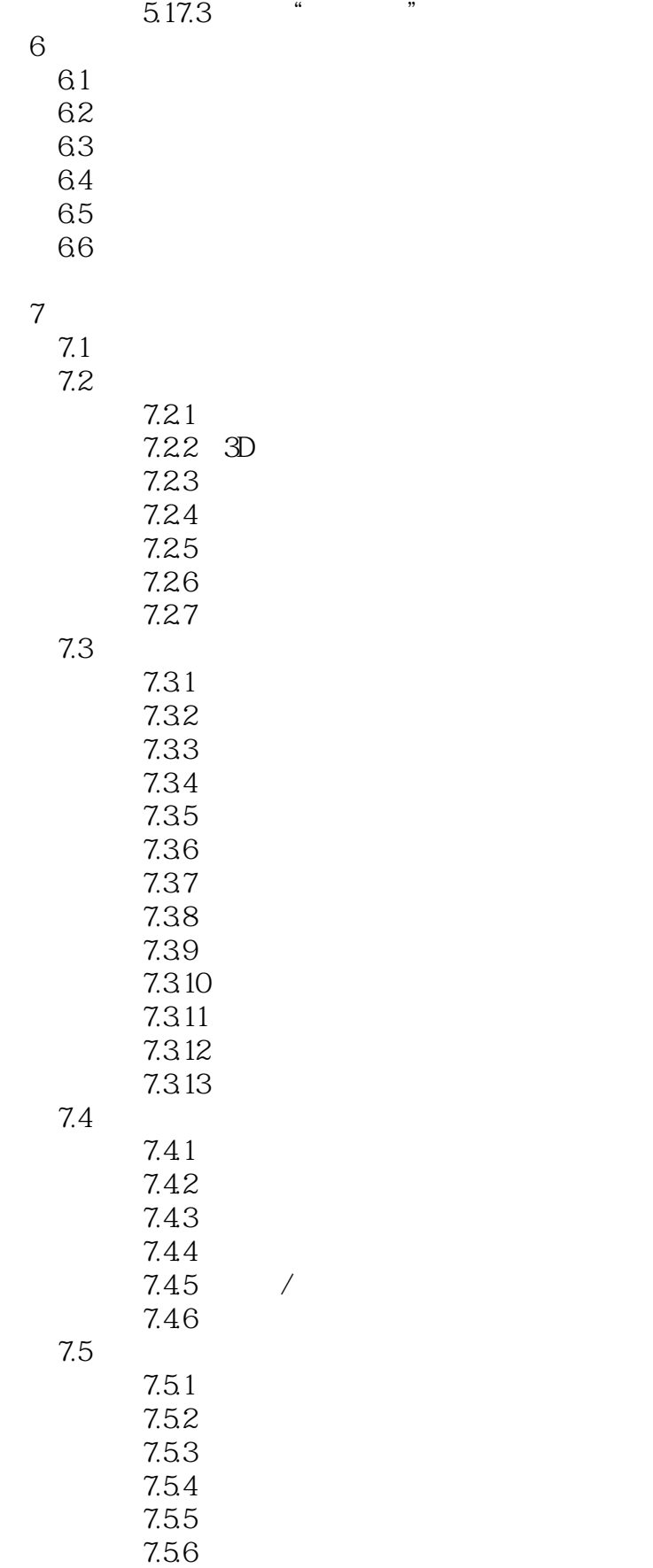

## $<<\text{CATIA V5R20} \qquad \qquad \Longrightarrow$

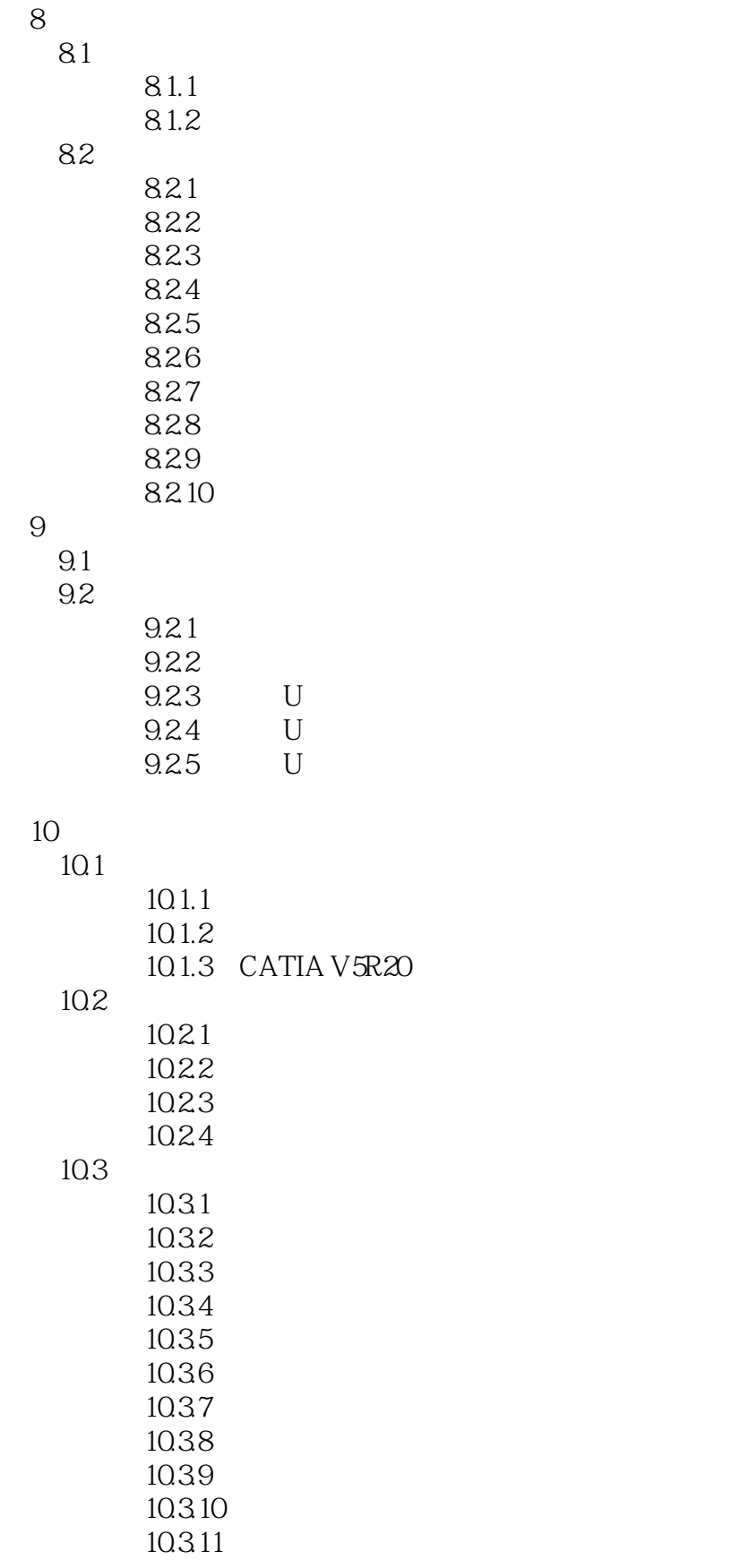

 $<<\text{CATIA V5R20}\qquad \qquad >>% \qquad \qquad \Rightarrow$ 

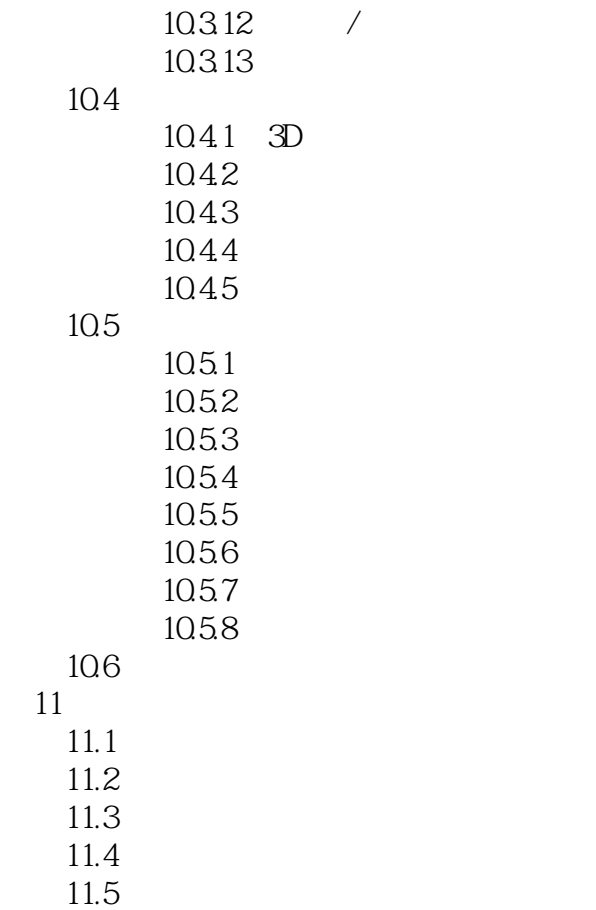

# $<<\text{CATIA V5R20} \qquad \qquad \Rightarrow$

## $<<\text{CATIA V5R20}\qquad \qquad >>$

《CATIA V5R20曲面设计教程》内容全面,与其他的同类书籍相比,包括更多的cATIA曲面设计内容

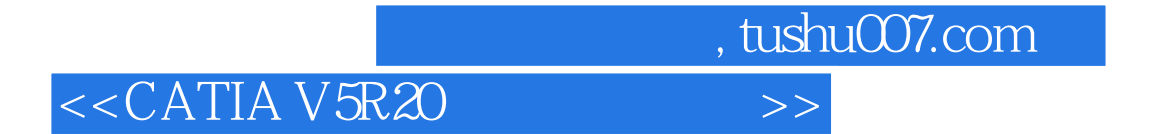

本站所提供下载的PDF图书仅提供预览和简介,请支持正版图书。

更多资源请访问:http://www.tushu007.com